How do you invoke the static method pow of the class Math to compute  $2^1$ ?

メロメ マ母 トマ ヨ トマ ヨ ト

<span id="page-0-0"></span>э

How do you invoke the static method pow of the class Math to compute  $2^1$ ?

### Answer

 $Math.pow(2, 1)$ 

イロト イ部 トイ 君 ト イ 君 トー

 $\equiv$ 

How do you invoke the static method pow of the class Math to compute  $2^1$ ?

### Answer

 $Math.pow(2, 1)$ 

### Question

What should you do with the result?

イロト イ母 トイヨ トイヨト

How do you invoke the static method pow of the class Math to compute  $2^1$ ?

#### Answer

 $Math.pow(2, 1)$ 

### Question

What should you do with the result?

#### Answer

Store it in a variable.

メロメ イ母メ メミメ メミメ

つへへ

# How do you use the static attribute PI of the class Math?

K ロ ▶ K 御 ▶ K 君 ▶ K 君 ▶ ...

活

How do you use the static attribute PI of the class Math?

### Answer

Math.PI

K ロ ▶ K 御 ▶ K 君 ▶ K 君 ▶ ...

活

# Static attributes

# Question

Draw the memory diagram for the main method with body

```
double radius = 1.0;
double area = Math.PI * radius * radius;
```
K ロ ▶ K 御 ▶ K 君 ▶ K 君 ▶

# Static attributes

# Question

Draw the memory diagram for the main method with body

double radius  $= 1.0$ ; double area  $=$  Math.PI  $*$  radius;

#### Answer

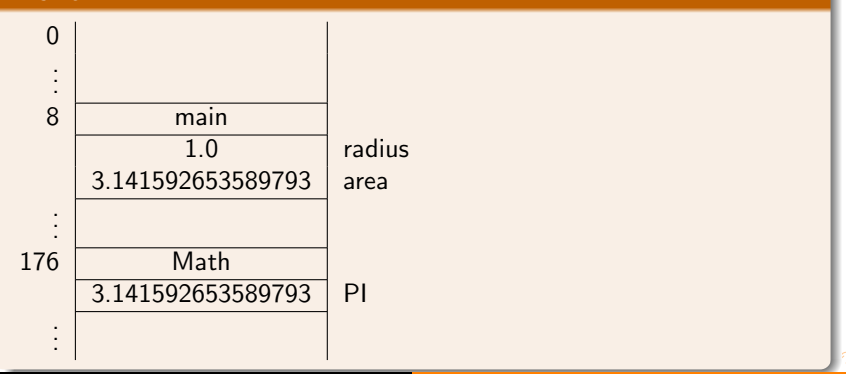

- Object-oriented programming
- **•** Imperative programming
- **•** Functional programming
- **•** Logic programming
- Concurrent programming
- **•** Event-driven programming
- Constraint programming
- $\bullet$ . . .

伊 ▶ ヨ ヨ ▶ ヨ ヨ ▶

Objects as a formal concept in programming were introduced in the 1960s in programming language Simula 67. This language was created by Ole-Johan Dahl and Kristen Nygaard of the Norwegian Computing Center in Oslo.

伊 ▶ ヨ ヨ ▶ ヨ ヨ ▶

Ole-Johan Dahl (October 12, 1931 – June 29, 2002) was a Norwegian computer scientist and is considered to be one of the fathers of object-oriented programming.

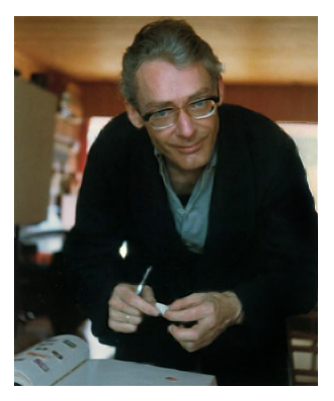

source: ifi.uio.no

Kristen Nygaard (August 27, 1926 – August 10, 2002) was a Norwegian computer scientist and is considered to be one of the fathers of objectoriented programming.

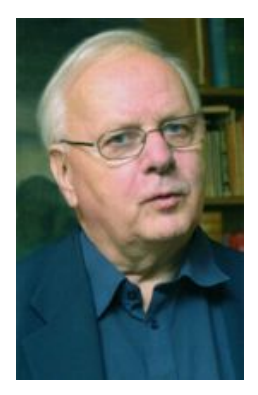

source: ifi.uio.no

In 2001, Ole-Johan Dahl and Kristen Nygaard won the Turing award.

The A.M. Turing Award is given annually by the Association for Computing Machinery (ACM) to "an individual selected for contributions of a technical nature made to the computing community." The Turing Award is recognized as the "highest distinction in Computer Science" and "Nobel Prize of computing."

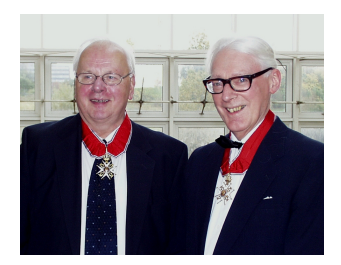

source: ifi.uio.no

- easy to re-use code
- easy to extend code
- **e** easy to maintain code
- easy to test code
- **o** fits well with the real world
- $\bullet$  ...

However, (some of) these advantages are debatable.

Mordechai Ben-Ari. [Objects never?: well, hardly ever!](http://dx.doi.org.ezproxy.library.yorku.ca/10.1145/1810891.1810905) Communications of the ACM, 53(9): 32–35, September 2010.

伊 ▶ ヨ ヨ ▶ ヨ ヨ ▶

Does the following snippet produce 1.0 as output?

```
double one = 1.0 / 7.0 +1.0 / 7.0 +1.0 / 7.0 +1.0 / 7.0 +1.0 / 7.0 +1.0 / 7.0 +1.0 / 7.0;
output.println(one);
```
イロメ イ母メ イヨメ イヨメーヨ

Does the following snippet produce 1.0 as output?

```
double one = 1.0 / 7.0 +1.0 / 7.0 +1.0 / 7.0 +1.0 / 7.0 +1.0 / 7.0 +1.0 / 7.0 +1.0 / 7.0;
output.println(one);
```
#### Answer

No.

メロメ マ母 トマ ヨ トマ ヨ ト

つへへ

What are the names of the five most used primitive types?

K ロ ▶ K 御 ▶ K 君 ▶ K 君 ▶ ...

 $\equiv$ 

What are the names of the five most used primitive types?

#### Answer

boolean, char, double, int and long.<sup>2</sup>

 $\textdegree$ The other three, less used, primitive types are byte, float and short.

 $\mathcal{A} \oplus \mathcal{B}$  and  $\mathcal{A} \oplus \mathcal{B}$  and  $\mathcal{B} \oplus \mathcal{B}$ 

 $2040$ 

None of these can represent  $1.0 / 7.0$  exactly.

# Question

You want to record a fraction, say  $\frac{1}{7}$ . What kind of data would you record?

4 0 8

- ④ ラ ス ヨ ラ ス ヨ ラ

# Question

You want to record a fraction, say  $\frac{1}{7}$ . What kind of data would you record?

### Answer

- the numerator and
- the denominator.

メ団 トメ ミト メ ミト

 $2990$ 

4 **D** F

# Question

You want to record a fraction, say  $\frac{1}{7}$ . What kind of data would you record?

### Answer

- the numerator and
- **o** the denominator

### Question

For each datum, what is a descriptive name and an appropriate type?

伊 ▶ ヨ ヨ ▶ ヨ ヨ ▶

# Question

You want to record a fraction, say  $\frac{1}{7}$ . What kind of data would you record?

#### Answer

- the numerator and
- **o** the denominator

### Question

For each datum, what is a descriptive name and an appropriate type?

### Answer

- numerator : long
- **o** denominator : long

# Question How to represent  $\frac{1}{7}$ ?

K ロ ▶ K 御 ▶ K 君 ▶ K 君 ▶ ...

活

 $2Q$ 

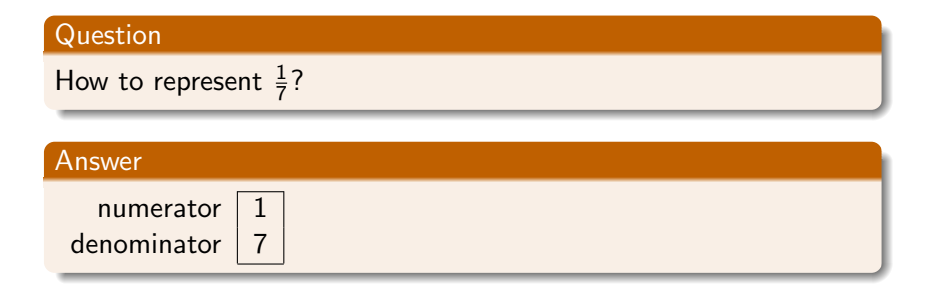

K ロ ▶ K @ ▶ K 결 ▶ K 결 ▶ │ 결

 $2Q$ 

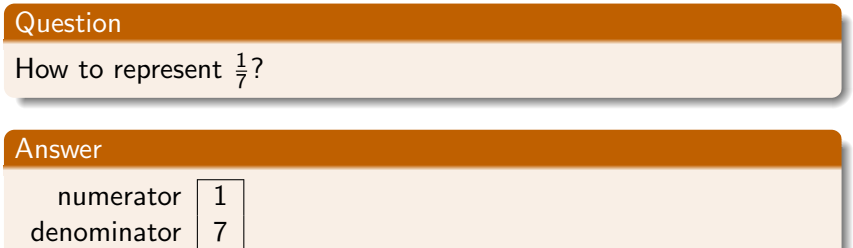

Question How to represent  $\frac{3}{4}$ ?

K ロ ▶ K 御 ▶ K 君 ▶ K 君 ▶ ...

活

 $2Q$ 

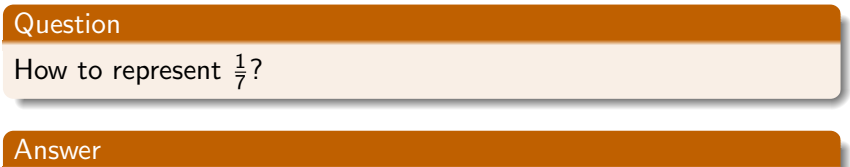

numerator 1 denominator  $|7|$ 

# Question

How to represent  $\frac{3}{4}$ ?

#### Answer

numerator

$$
\begin{array}{|c|c|}\n\hline\n3 \\
4\n\end{array}
$$

denominator  $|4|$ 

<www.eecs.yorku.ca/course/5910> [CSE 5910](#page-0-0)

#### K ロ ▶ K 御 ▶ K 君 ▶ K 君 ▶ . ă  $290$

All fractions are an instance of the following pattern.

numerator denominator

**∢ロト ∢母 ▶ ∢ ヨ ▶ ∢ ヨ ▶** 

numerator denominator

what kind of questions may you want to ask about this data?

 $\Omega$ 

numerator denominator

what kind of questions may you want to ask about this data?

What is the numerator of this fraction?

numerator denominator

what kind of questions may you want to ask about this data?

- What is the numerator of this fraction?
- What is the denominator of this fraction?

numerator denominator

what kind of questions may you want to ask about this data?

- What is the numerator of this fraction?
- What is the denominator of this fraction?
- What is the sum of this fraction and another fraction?

numerator denominator

what kind of questions may you want to ask about this data?

- What is the numerator of this fraction?
- What is the denominator of this fraction?
- What is the sum of this fraction and another fraction?
- What is the product of this fraction and another fraction?

 $\bullet$  . . .

What is an object?

#### Answer

"An instance of a class."

### Question

What is a class?

#### Answer

"A blueprint for objects."

You often find these circular definitions in textbooks and on the Internet, but they are not particularly helpful.

イロメ イ母メ イヨメ イヨメ

numerator denominator

A class contains (non-static) attributes. Each attribute has a name and a type.

4 0 8

**K 何 ▶ K 后 ▶ K 后 ▶** 

 $2990$ 

numerator : long denominator : long

- What is the numerator of this fraction?
- What is the denominator of this fraction?

 $\bullet$  . . .

A class contains (non-static) methods. Each method has a signature and possibly a return type.

getNumerator() : long getDenominator() : long

- ∢ 伊 ▶ -∢ 手 ▶ -∢ 手 ▶ -

An object is an instance of a class.

An object has a state. The state of an object consists of the non-static attributes of the class and their values.

numerator 1 denominator 7

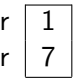

医阿雷氏阿雷氏
An object has an identity. This identity is unique. That is, two different objects have different identities.

This is an abstract notion. In more concrete terms, you may think of an object's identity as the address in memory where it is stored. Obviously, two different objects cannot be stored at the same memory address.

メスラメスラメ

つくい

A class contains constructors. Each constructor has a signature, the name of which is the same as the name of the class.

Fraction() Fraction(long, long)

4 0 8 4

母 ▶ マミ ▶ マミ ▶

# The API of the [Fraction](http://www.eecs.yorku.ca/course_archive/2014-15/F/5910/api/franck.api/franck/cse5910/Fraction.html) class contains

- **•** constructors and
- **o** methods.

### Question

The class Fraction has attributes numerator and denominator. Why are these attributes not present in the API?

イロト イ母 トイヨ トイヨト

# The API of the [Fraction](http://www.eecs.yorku.ca/course_archive/2014-15/F/5910/api/franck.api/franck/cse5910/Fraction.html) class contains

- **•** constructors and
- methods.

### Question

The class Fraction has attributes numerator and denominator. Why are these attributes not present in the API?

メロメ マ母 トマ ヨ トマ ヨ ト

 $2990$ 

#### Answer

The attributes numerator and denominator are private.

output.print("Enter difference of initial and final value: ");  $long$  difference  $=$  input.nextLong(); output.print("Enter initial value: ");  $long$  initial  $=$  input.nextLong(); Fraction rate  $=$  new Fraction(difference, initial);

 $\sqrt{m}$  )  $\sqrt{m}$  )  $\sqrt{m}$  )

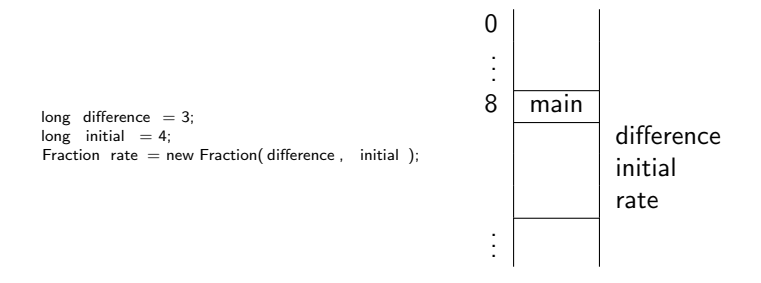

メロメ メ御き メミメ メミメー

 $\equiv$ 

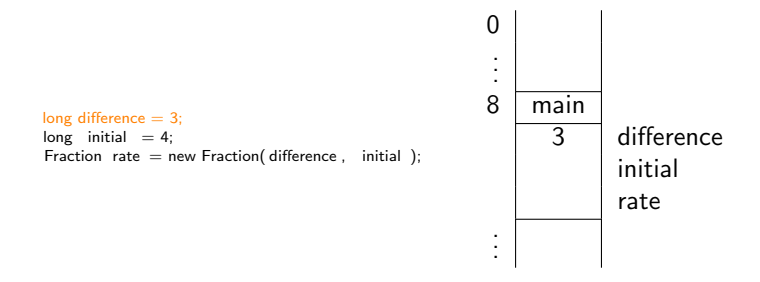

メロト メ御 トメ ミトメ ミト

 $\equiv$ 

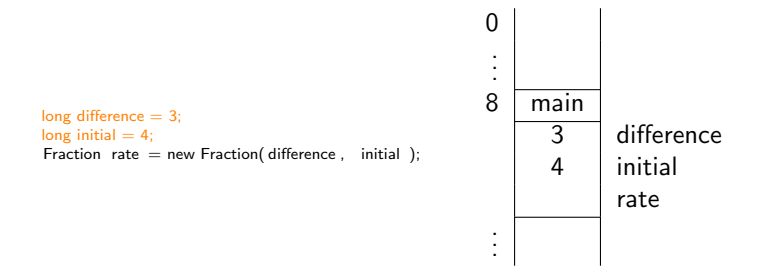

メロト メ御 トメ 君 トメ 君 ト

 $\equiv$ 

# How to create objects?

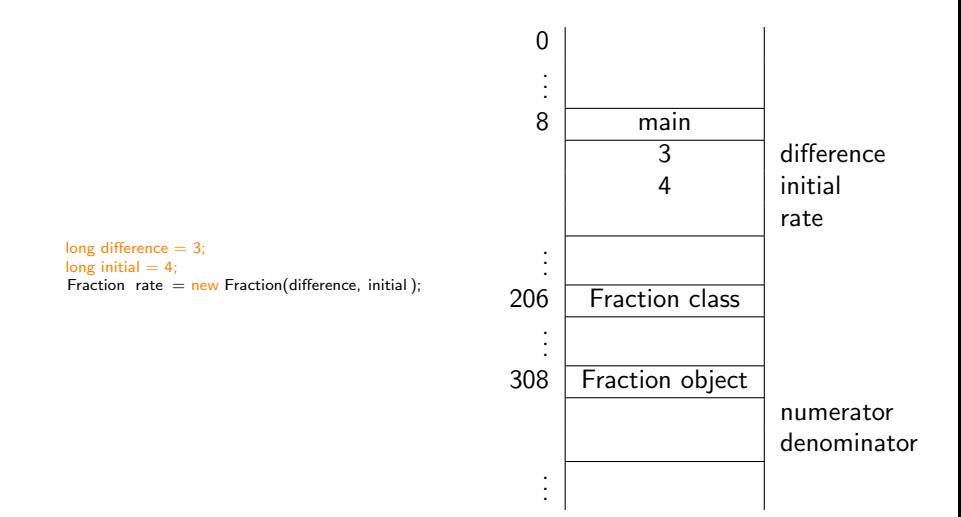

イロメ イ団メ イ君メ イ君メー

 $\equiv$ 

# How to create objects?

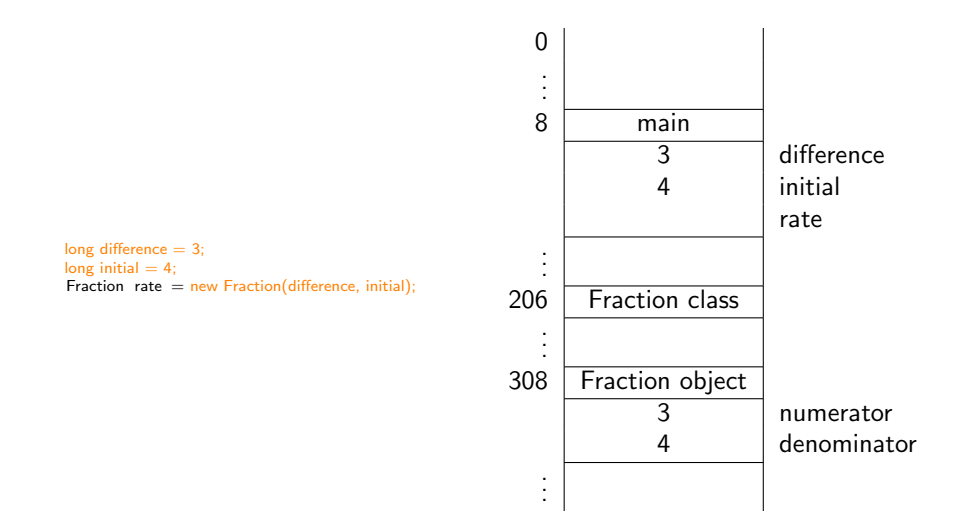

イロメ イ団メ イ君メ イ君メー

 $\equiv$ 

# How to create objects?

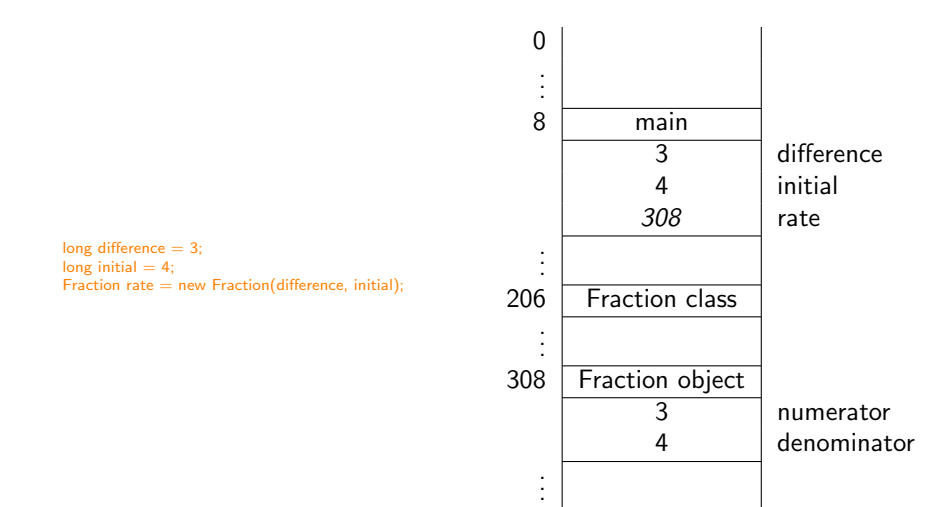

メロメ メタメ メモメ メモメ

 $\equiv$ 

- The first time we encounter a class, we allocate a block in memory for the class.
- Whenever we encounter new, we allocate a block in memory for the object.
- Whenever we encounter a constructor, we initialize the attributes by putting the values of the attributes in the block of the object.

つくい

 $\bullet$  fraction is the name of a

イロト イ母 トイヨ トイヨト

**•** fraction is the name of a variable.

イロト イ母 トイヨ トイヨト

- **•** fraction is the name of a variable.
- $\bullet$  the type of the variable fraction is

母 ▶ ヨ ヨ ▶ ヨ ヨ ▶

- **•** fraction is the name of a variable.
- the type of the variable fraction is Fraction.

母 ▶ ヨ ヨ ▶ ヨ ヨ ▶

- **o** fraction is the name of a variable.
- the type of the variable fraction is Fraction.
- fraction is also called an object reference.

母 ▶ ヨ ヨ ▶ ヨ ヨ ▶

We distinguish between

- primitive types: boolean, char, double, int, long, (byte, float, short) and
- o reference types: classes

4 0 8

**K 何 ▶ K 后 ▶ K 后 ▶** 

How many objects do we need?

K ロ ▶ K 御 ▶ K 君 ▶ K 君 ▶ ...

活

How many objects do we need?

### Answer

 $Two<sup>a</sup>$ 

<sup>a</sup>Although it can be done with one.

K ロ ▶ K 御 ▶ K 君 ▶ K 君 ▶ ...

活

 $2Q$ 

How many objects do we need?

### Answer

Two.<sup>a</sup>

<sup>a</sup> Although it can be done with one.

### Question

Once we have those two objects, which method do we use to add them?

イロメ イ母メ イヨメ イヨメー

重

How many objects do we need?

### Answer

Two.<sup>a</sup>

<sup>a</sup>Although it can be done with one.

### Question

Once we have those two objects, which method do we use to add them?

メロメ イ母メ メミメ メミメ

つへへ

#### Answer

The add method.

How do you create Fraction objects named first and second which each represent  $\frac{1}{7}$ ?

K ロ ▶ K 御 ▶ K 君 ▶ K 君 ▶

How do you create Fraction objects named first and second which each represent  $\frac{1}{7}$ ?

#### Answer

 $long$  numerator  $= 1$ ;  $long$  denominator  $= 7$ ; Fraction first  $=$  new Fraction(numerator, denominator); Fraction second = new Fraction(numerator, denominator);

→ 御 ▶ → 唐 ▶ → 唐 ▶

Draw the diagram representing the memory once the execution has reached the end of the following snippet.

母 ▶ ヨ ヨ ▶ ヨ ヨ ▶

 $long$  numerator  $= 1$ ;  $long$  denominator  $= 7$ ; Fraction first  $=$  new Fraction(numerator, denominator); Fraction second = new Fraction(numerator, denominator);

# **Answer**

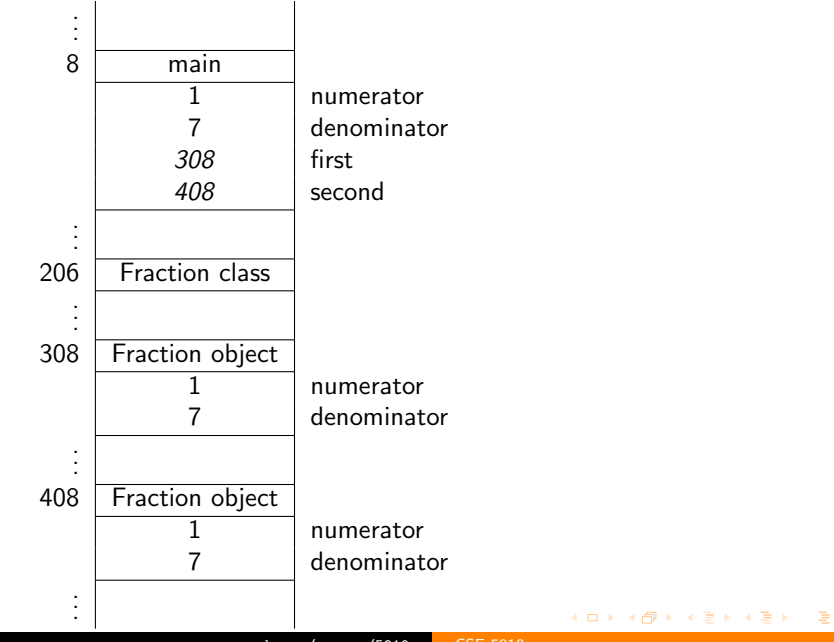

Consider the method public type methodName  $type<sub>1</sub>$ parameterName<sub>1</sub>, ..., type<sub>n</sub> parameterName<sub>n</sub>) in the class ClassName.

This method is invoked as

objectReference.methodName( $argument_1, \ldots, argument_n$ ) where the type of objectReference is  $\texttt{ClassName}$  and  $\texttt{argument}_i$  is (compatible with)  $type_i$ .

イロト イ部 トメ ミト メ ミトリーミ

```
long numerator = 1;
long denominator = 7;
Fraction first = new Fraction(numerator, denominator);
Fraction second = new Fraction(numerator, denominator);
```
How do you invoke public void add(Fraction other) to add second to first?

母 ▶ ヨ ヨ ▶ ヨ ヨ ▶

## long numerator = 1; long denominator =  $7$ ; Fraction first = new Fraction(numerator, denominator); Fraction second = new Fraction(numerator, denominator);

### Question

How do you invoke public void add(Fraction other) to add second to first?

④ イラン イミン イラン

#### Answer

first.add(second)

The invocation

first.add(second)

contains two object references:

- **o** first is (a reference to) the object on which the method is invoked, and
- second is (a reference to) the object that is provided as an argument to the method.

# Invoking a non-static method

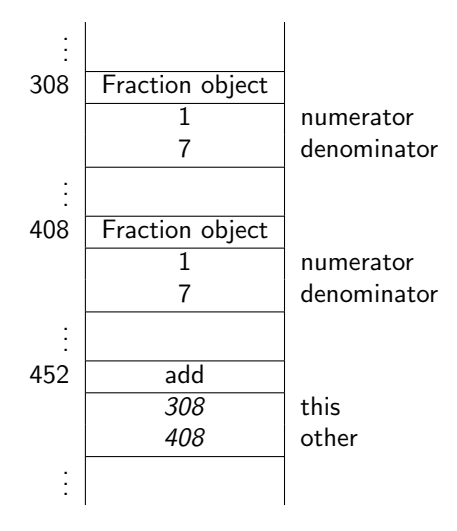

K ロ ▶ K @ ▶ K 결 ▶ K 결 ▶ ○ 결

Does the method public void add(Fraction other) return anything?

K ロ ▶ K 御 ▶ K 君 ▶ K 君 ▶ ...

 $\equiv$ 

 $QQ$ 

Does the method

### public void add(Fraction other)

return anything?

### Answer

No.

イロメ イ母メ イヨメ イヨメー

 $\equiv$ 

 $QQ$ 

Does the method

# public void add(Fraction other)

return anything?

### Answer

No.

### Question

If it does not return anything, does it do anything?

イロメ イ母メ イヨメ イヨメー

Does the method

# public void add(Fraction other)

return anything?

### Answer

No.

### Question

If it does not return anything, does it do anything?

#### Answer

Yes, it changes the state of the object on which it is invoked.

K ロ ▶ K 御 ▶ K 君 ▶ K 君 ▶

つへへ

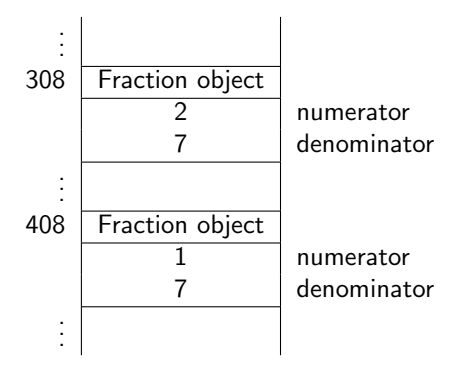

K ロ ▶ K @ ▶ K 결 ▶ K 결 ▶ ○ 결
# **Question**

How many objects do we need?

K ロ ▶ K @ ▶ K 결 ▶ K 결 ▶ │ 결

 $QQ$ 

# **Question**

How many objects do we need?

#### Answer

#### Two.

<www.eecs.yorku.ca/course/5910> [CSE 5910](#page-0-0)

K ロ ▶ K 御 ▶ K 君 ▶ K 君 ▶ ...

活

 $QQ$ 

# Question

How many objects do we need?

#### Answer

Two.

# Question

Once we have those two objects, which method do we use to add them?

a miller

- ∢ 中 ▶ → ヨ ▶ → ヨ ▶ →

# Question

How many objects do we need?

#### Answer

Two.

# Question

Once we have those two objects, which method do we use to add them?

- ∢ 何 ▶ -∢ ヨ ▶ -∢ ヨ ▶

つくい

#### Answer

The add method.

```
long numerator = 1;
long denominator = 7;
Fraction seventh = new Fraction(numerator, denominator);
Fraction sum = new Fraction():
sum.add(seventh);
sum.add(seventh);
sum.add(seventh);
sum.add(seventh);
sum.add(seventh);
sum.add(seventh);
sum.add(seventh);
```
# Question

Is there a method we can use to print the result?

K ロ ▶ K @ ▶ K 결 ▶ K 결 ▶ │ 결

# Question

Is there a method we can use to print the result?

### Answer

Yes, public String toString()

K ロ ▶ K @ ▶ K 결 ▶ K 결 ▶ │ 결

# Question

Is there a method we can use to print the result?

#### Answer

Yes, public String toString()

# Question

How do we invoke this method?

イロメ イ母メ イヨメ イヨメーヨ

# Question

Is there a method we can use to print the result?

#### Answer

Yes, public String toString()

# Question

How do we invoke this method?

#### Answer

String result =  $sum.toString()$ 

イロメ イ母メ イヨメ イヨメー

```
long numerator = 1;
long denominator = 7;
Fraction seventh = new Fraction(numerator, denominator);
Fraction sum = new Fraction();
sum.add(seventh);
sum.add(seventh);
sum.add(seventh);
sum.add(seventh);
sum.add(seventh);
sum.add(seventh);
sum.add(seventh);
String result = sum.toString();
output.println(result);
```
何 ▶ ヨ ヨ ▶ ヨ ヨ ▶

### Exercise

Draw the diagram representing the memory once the execution has reached the end of the snippet on the previous slide.

→ イ冊 ▶ → ヨ ▶ → ヨ ▶

# Solution to exercise

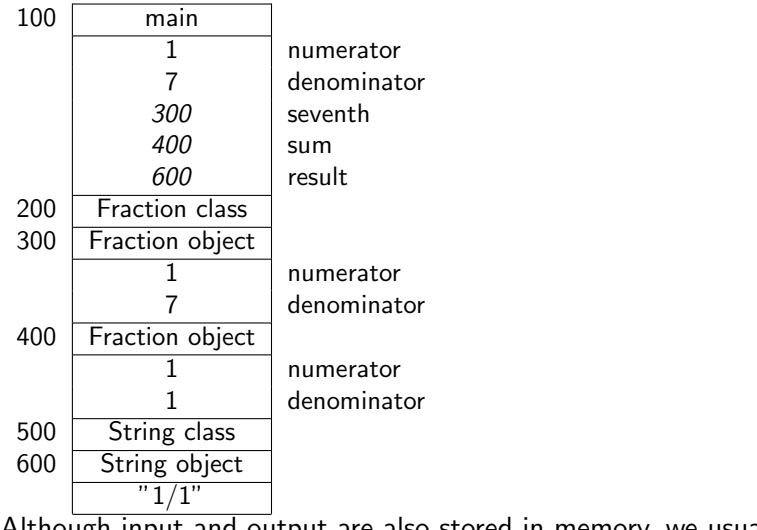

Although input and output are also stored in memory, we usually do not draw them.

イロメ イ母メ イヨメ イヨメー

 $\equiv$ 

 $QQ$ 

### Check whether  $\frac{1}{7} + \frac{1}{7} + \frac{1}{7} + \frac{1}{7} + \frac{1}{7} + \frac{1}{7} + \frac{1}{7}$  $\frac{1}{7}$  is 1

To check whether  $\frac{1}{7} + \frac{1}{7} + \frac{1}{7} + \frac{1}{7} + \frac{1}{7} + \frac{1}{7} + \frac{1}{7}$  $\frac{1}{7}$  is equal to 1, let us first contrast . . .

◀ ㅁ ▶ ◀ @ ▶ ◀ 굳 ▶ ◀ 至 ▶ ...

# . . . objects versus object references

# Question

```
Fraction f = new Fraction();
Fraction g = new Fraction();
Fraction h = new Fraction(1, 2);Fraction i = new Fraction(0, 2);Fraction j = g;
Fraction k = i;
```
At the end of the execution of the above snippet, how many objects are there and how many objects references are there?

④ イラン イミン イラン

# . objects versus object references

# Question

```
Fraction f = new Fraction():
Fraction g = new Fraction();
Fraction h = new Fraction(1, 2);Fraction i = new Fraction(0, 2);Fraction j = g;
Fraction k = i;
```
At the end of the execution of the above snippet, how many objects are there and how many objects references are there?

#### Answer

Four objects and six object references.

**K 何 ▶ K 后 ▶ K 后 ▶** 

# . . . objects versus object references

# Question

```
Fraction f = new Fraction():
Fraction g = new Fraction();
Fraction h = new Fraction(1, 2);Fraction i = new Fraction(0, 2);Fraction j = g;
Fraction k = i;
```
At the end of the execution of the above snippet, how many objects are there and how many objects references are there?

#### Answer

Four objects and six object references.

## Exercise

Draw the diagram representing the memory once the execution has reached the end of the above snippet.

# Solution to exercise

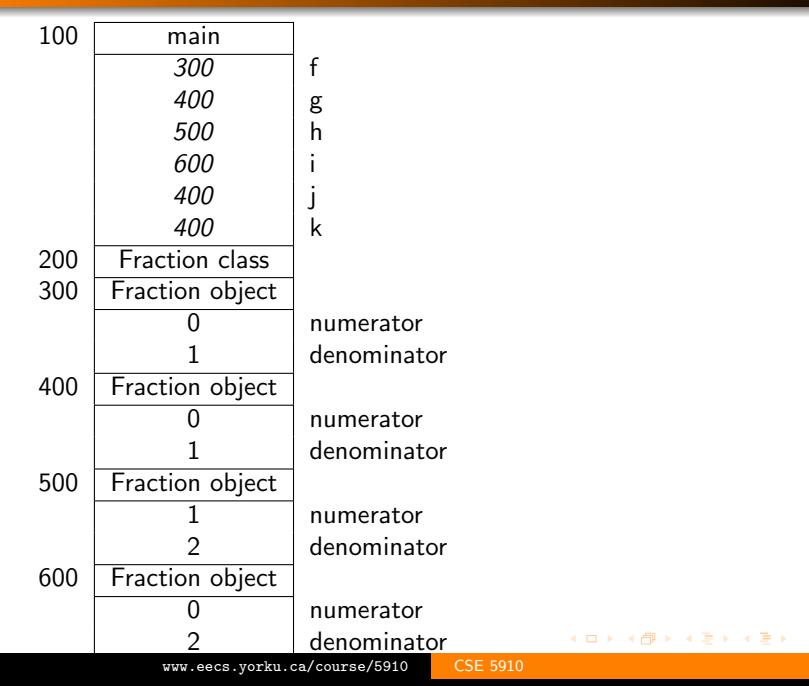

活